Должность: П<mark>р</mark>оректор по образовательной деятельности Дата подписания: 20.07.2023 07:25:01 Уникальный программный ключ:

43ba42f5deae4116bbfcbb9ac98e39108031227e**8DedeD37c6uo414063008p5**a

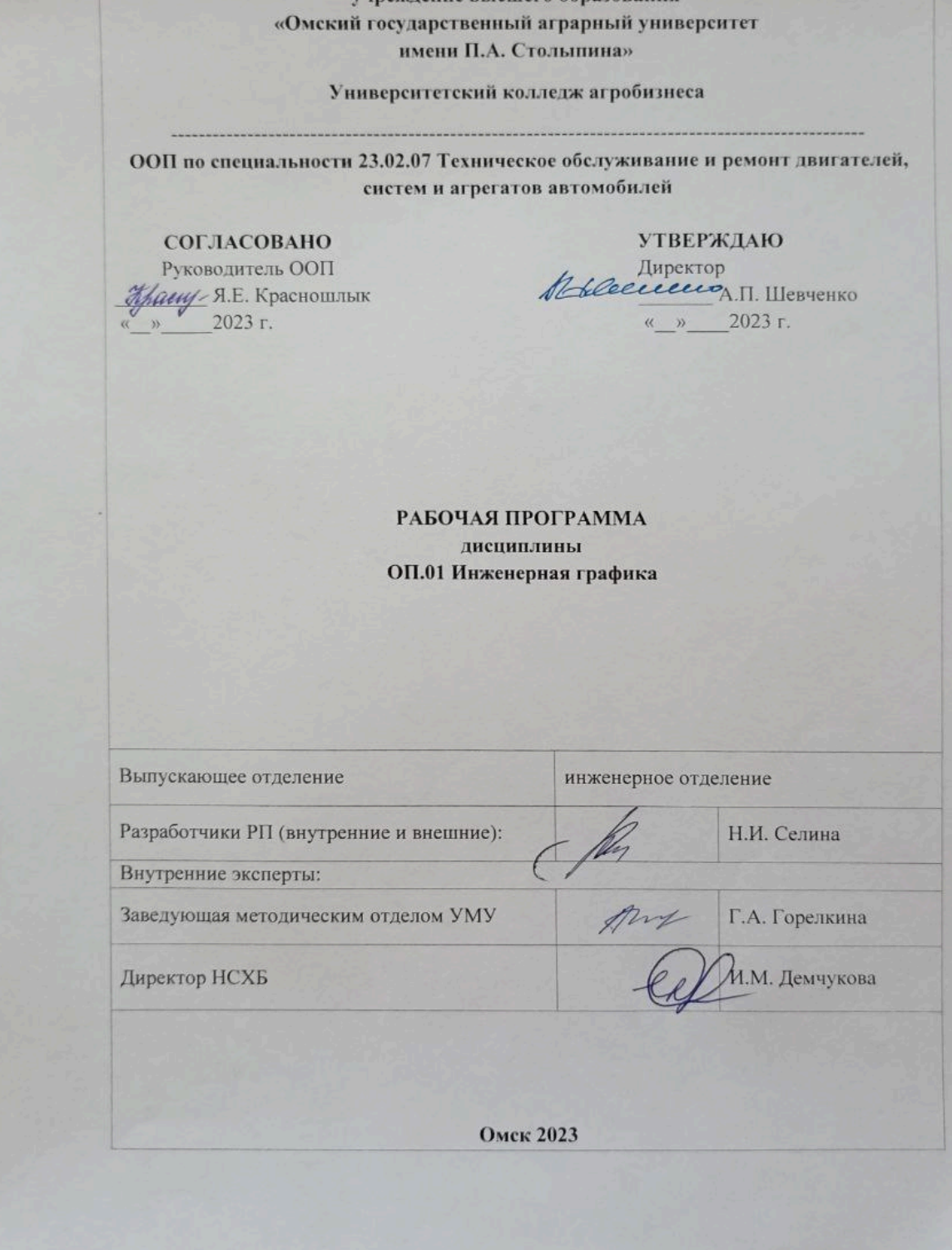

# **СОДЕРЖАНИЕ**

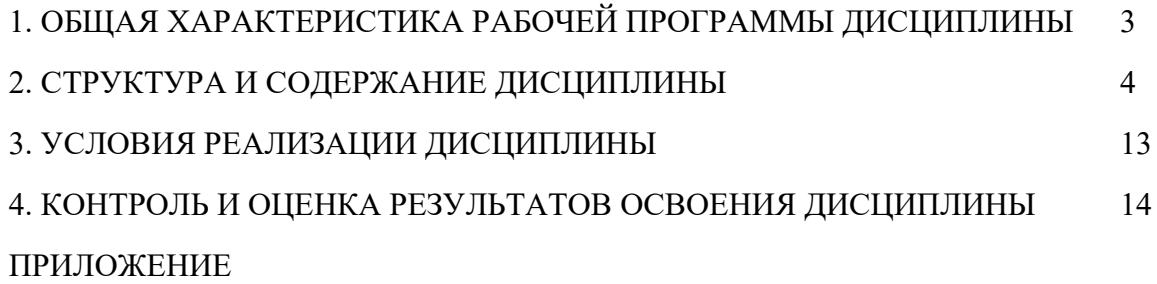

# **1. ОБЩАЯ ХАРАКТЕРИСТИКА РАБОЧЕЙ ПРОГРАММЫ ДИСЦИПЛИНЫ ОП.01 Инженерная графика**

#### **1.1. Место дисциплины в структуре основной образовательной программы:**

Дисциплина **ОП.01 Инженерная графика** является обязательной частью общепрофессионального цикла ООП в соответствии с ФГОС СПО по специальности 23.02.07 Техническое обслуживание и ремонт двигателей, систем и агрегатов автомобилей**.**

Особое значение дисциплина имеет при формировании и развитии**:** ОК 02, ОК 09, ПК 1.3, ПК 3.3.

#### **1.2. Цель и планируемые результаты освоения дисциплины:**

В рамках программы учебной дисциплины обучающимися осваиваются умения и знания

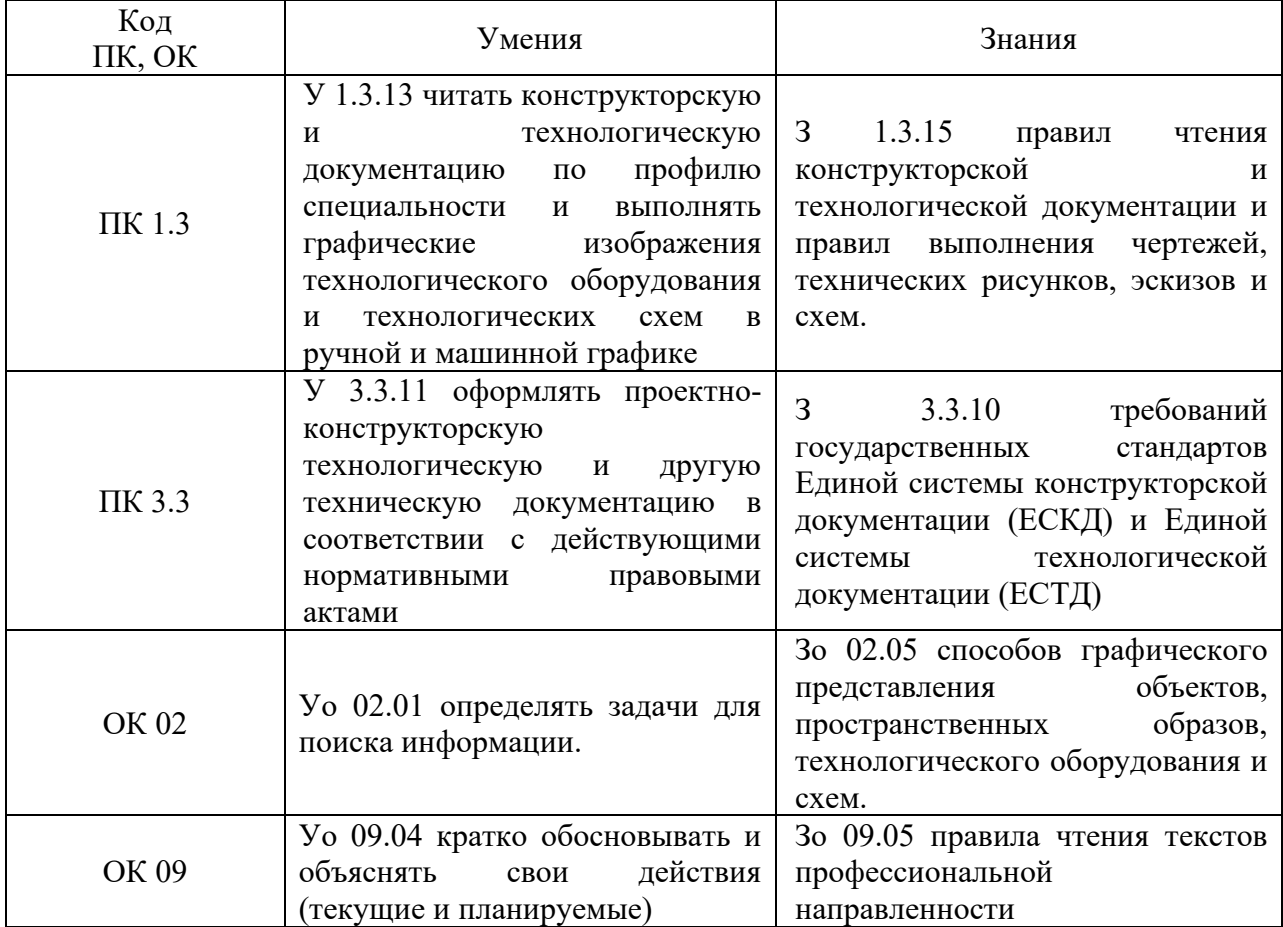

# **2. СТРУКТУРА И СОДЕРЖАНИЕ ДИСЦИПЛИНЫ**

# **2.1. Объем дисциплины и виды учебной работы**

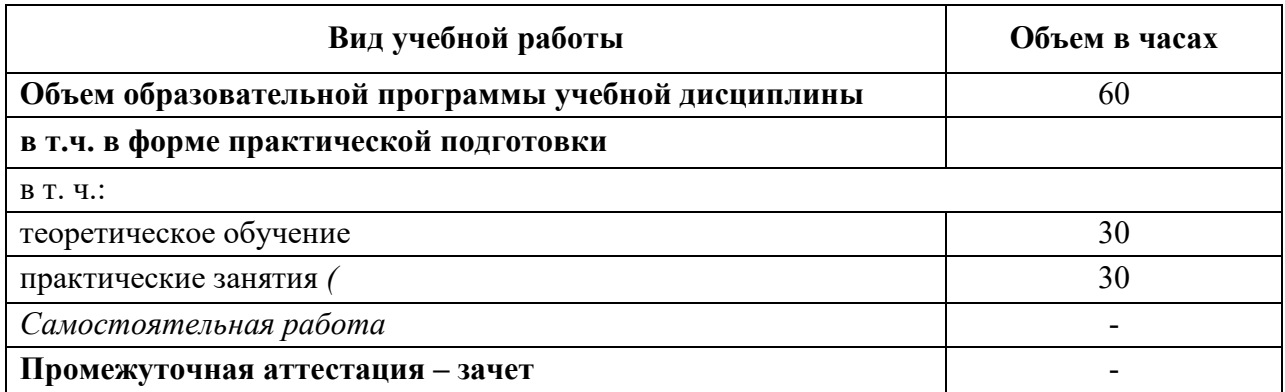

### **2.2. Тематический план и содержание дисциплины**

# **2.2.1 Тематический план и содержание дисциплины по очной форме обучения:**

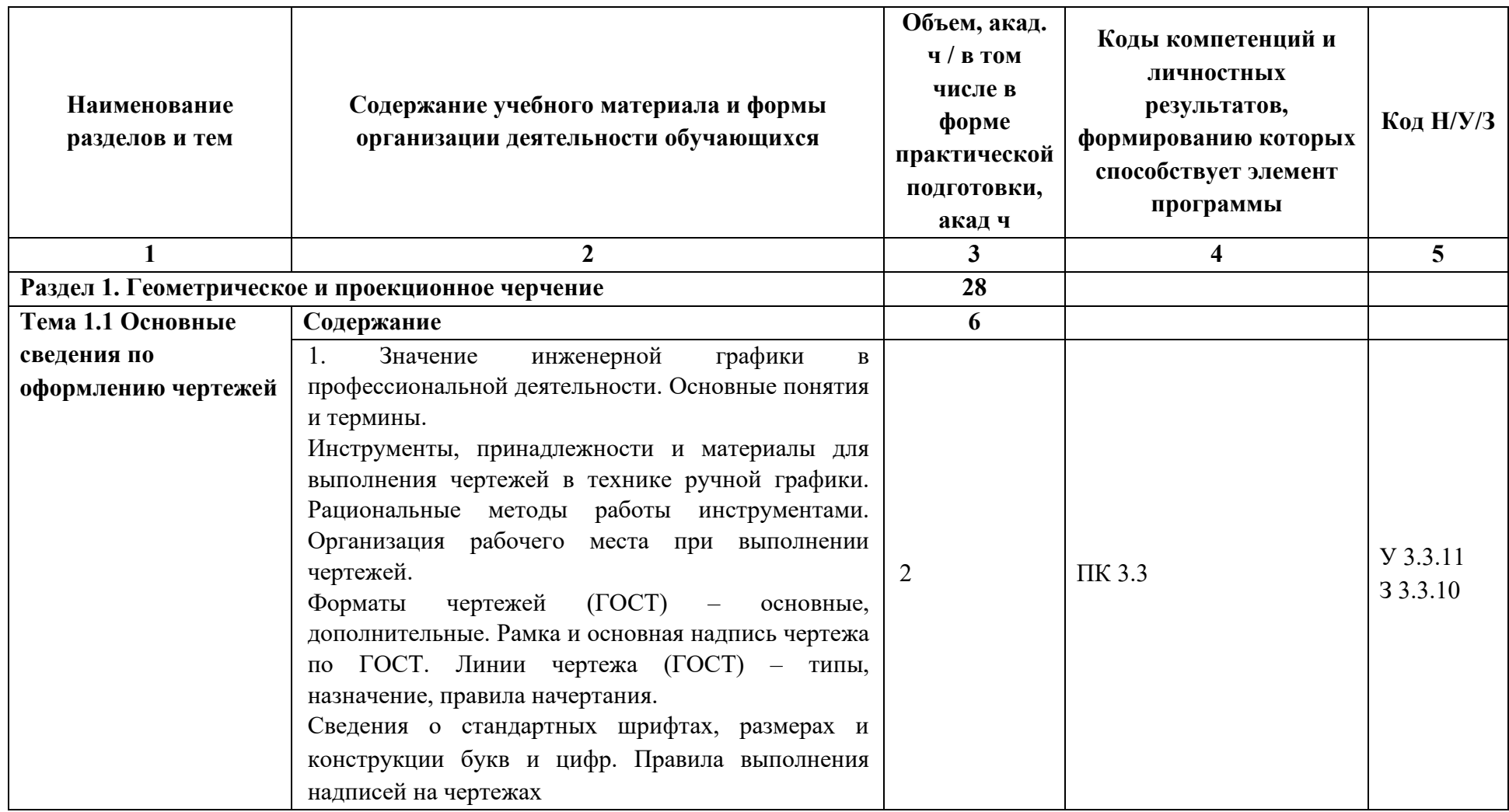

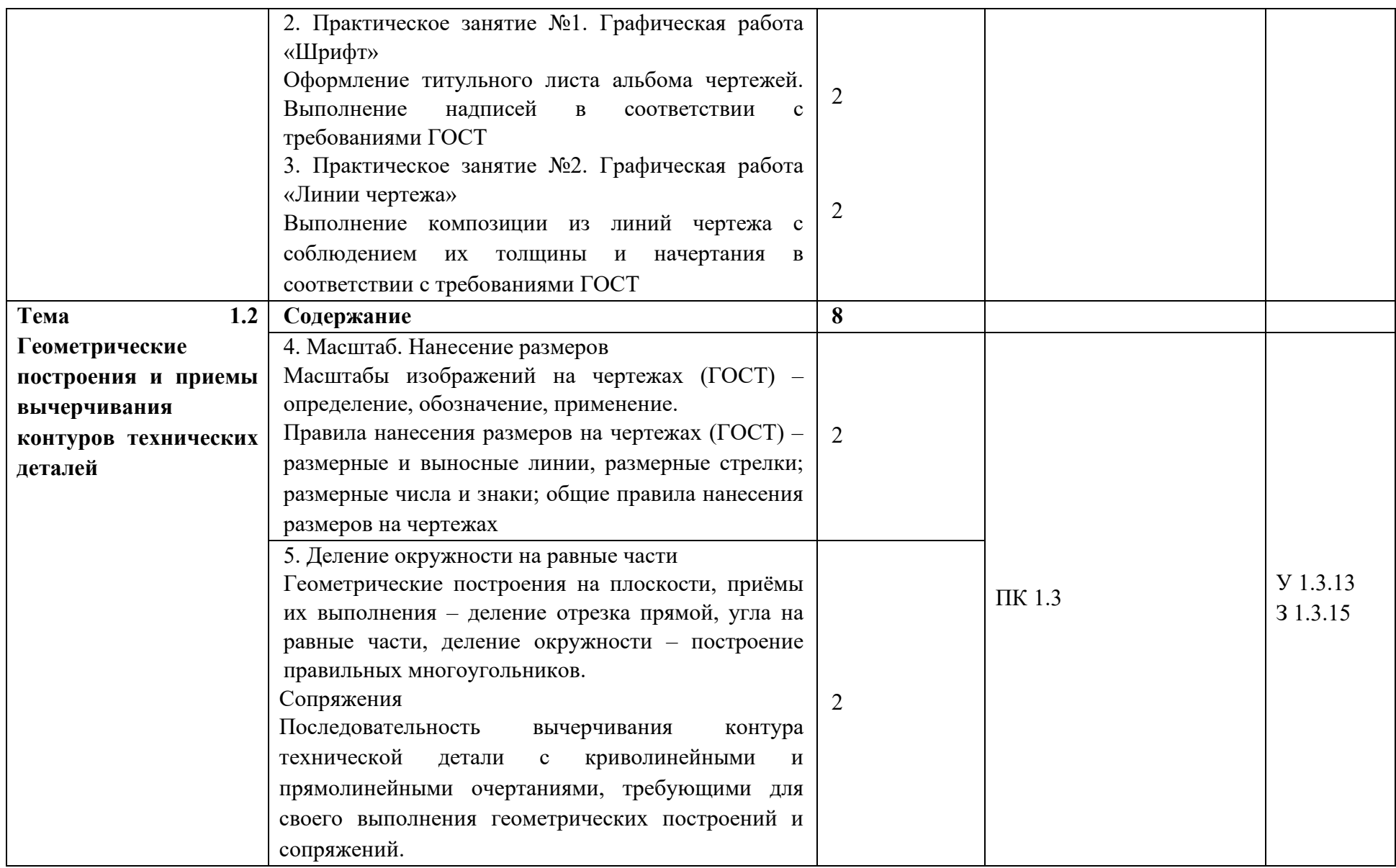

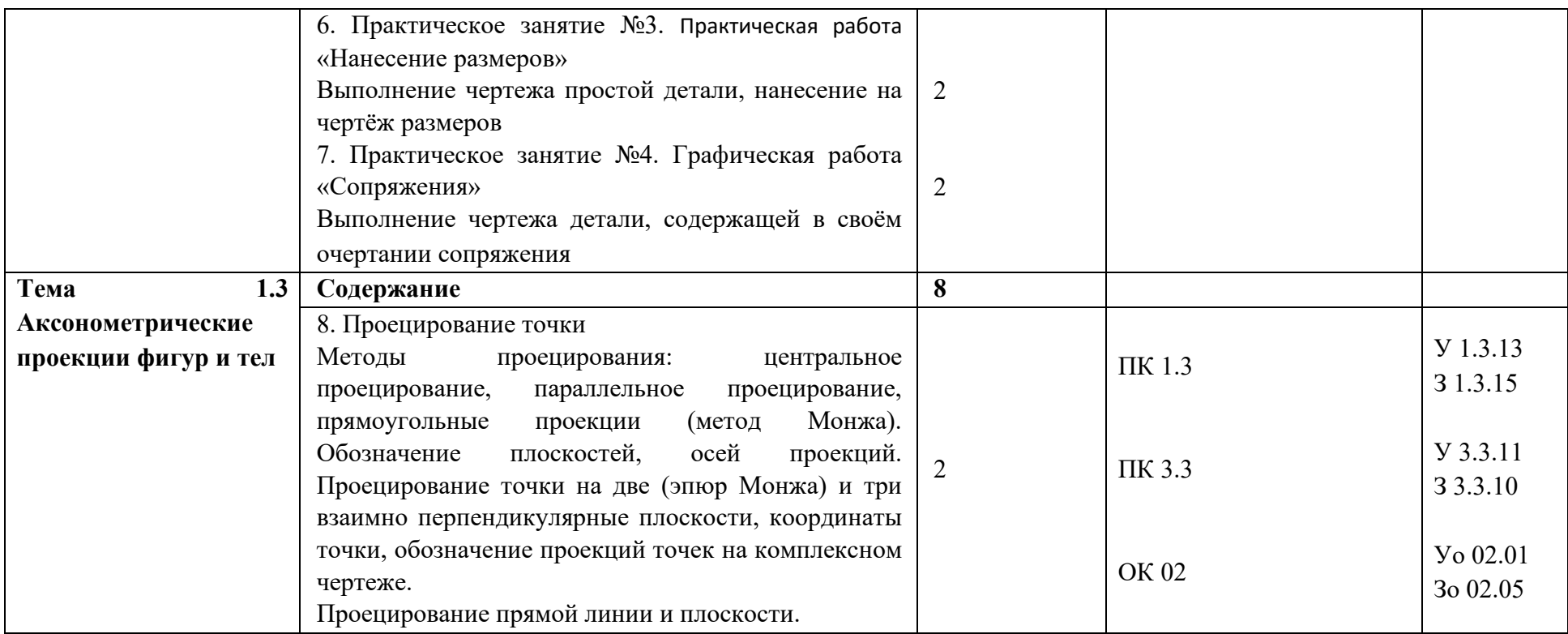

![](_page_7_Picture_88.jpeg)

![](_page_8_Picture_173.jpeg)

![](_page_9_Picture_171.jpeg)

![](_page_10_Picture_155.jpeg)

![](_page_11_Picture_173.jpeg)

### **3. УСЛОВИЯ РЕАЛИЗАЦИИ ДИСЦИПЛИНЫ**

### **3.1. Для реализации программы дисциплины должны быть предусмотрены следующие специальные помещения:**

Кабинет, оснащенный в соответствии с п. 6.1.2.1 образовательной программы по специальности 23.02.07 Техническое обслуживание и ремонт двигателей, систем и агрегатов автомобилей.

#### **3.2. Информационное обеспечение реализации программы**

Для реализации программы библиотечный фонд образовательной организации имеет печатные и/или электронные образовательные и информационные ресурсы, для использования в образовательном процессе.

### **3.2.1. Основные печатные издания**

Печатных изданий нет

#### **3.2.2. Основные электронные издания**

1. Чекмарев, А.А. Инженерная графика. Машиностроительное черчение: учебник /А.А Чекмарев — Москва : ИНФРА-М, 2021. — 396 с. . — (Среднее профессиональное образование). - ISBN 978-5-16-016231-7 Текст: электронный. - URL: https://znanium.com/catalog/document?id=363181. – Режим доступа: по подписке.

2. Василенко, Е.А. Техническая графика: учебник /Е.А. Василенко, А.А Чекмарев — Москва : ИНФРА-М, 2019. — 271 с. — (Среднее профессиональное образование). - ISBN 978-5-16-005145-1Текст: электронный. - URL:

https://znanium.com/catalog/document?id=363635. – Режим доступа: по подписке.

3. Серга Г.В. Инженерная графика: учебник /Г.В. Серга, И.И. Табачук, Н.Н. Кузнецова — Москва: ИНФРА-М, 2021. — 383 с. . — (Среднее профессиональное образование). - 978-5- 16-015545-6 Текст: электронный. - URL: https://znanium.com/catalog/document?id=368976. – Режим доступа: по подписке.

### **3.2.3. Дополнительные источники**

1. Достижения науки и техники АПК : ежемес. теорет. и науч.-практ. журн. - Москва: [б. и.], 1987. - ISSN 0235-2451. – Текст: непосредственный.

2. Чекмарев, А. А. Инженерная графика: справочные материалы / А. А. Чекмарёв. - Москва : Владос, 2004. - 416 с.: ил. - ISBN 5-691-00418-2. - Текст: непосредственный

3. Современные профессиональные базы данных (ИОС ОмГАУ-Moodle).

4. Справочная правовая система КонсультантПлюс.

5. Электронно-библиотечная система издательства «Лань».

6. Электронно-библиотечная система «Znanium.com».

7. Электронно-библиотечная система «Электронная библиотека технического ВУЗа («Консультант студента»).

# **4. КОНТРОЛЬ И ОЦЕНКА РЕЗУЛЬТАТОВ ОСВОЕНИЯ ДИСЦИПЛИНЫ**

![](_page_13_Picture_364.jpeg)

![](_page_14_Picture_68.jpeg)

### **Приложение**

### **Федеральное государственное бюджетное образовательное учреждение высшего образования «Омский государственный аграрный университет имени П.А. Столыпина»**

### **Университетский колледж агробизнеса**

**23.02.07 Техническое обслуживание и ремонт двигателей, систем и агрегатов автомобилей**

### **ФОНД ОЦЕНОЧНЫХ СРЕДСТВ по дисциплине ОП.01 Инженерная графика**

![](_page_15_Picture_70.jpeg)

# **СОДЕРЖАНИЕ**

![](_page_16_Picture_43.jpeg)

### **1. ОБЩИЕ ПОЛОЖЕНИЯ**

1. Фонд оценочных средств (далее – ФОС) предназначен для контроля и оценки образовательных достижений обучающихся, освоивших программу дисциплины ОП.01 Инженерная графика.

2. ФОС включает оценочные материалы для проведения текущего контроля и промежуточной аттестации в форме экзамена.

3. ФОС позволяет оценивать знания, умения, направленные на формирование компетенций.

4. ФОС разработан на основании положений основной образовательной программы по специальности 23.02.07 Техническое обслуживание и ремонт двигателей, систем и агрегатов автомобилей ОП.01 Инженерная графика.

5. ФОС является обязательным обособленным приложением к рабочей программе.

![](_page_18_Picture_251.jpeg)

# **II. ОЖИДАЕМЫЕ РЕЗУЛЬТАТЫ ИЗУЧЕНИЯ**

# **III. РАСПРЕДЕЛЕНИЕ ОЦЕНИВАНИЯ РЕЗУЛЬТАТОВ ОБУЧЕНИЯ И ТИПОВ ОЦЕНОЧНЫХ МАТЕРИАЛОВ ПО ЭЛЕМЕНТАМ ЗАНИЙ И УМЕНИЙ**

![](_page_19_Picture_368.jpeg)

![](_page_20_Picture_90.jpeg)

### **IV. МЕТОДИЧЕСКИЕ МАТЕРИАЛЫ ДЛЯ ОЦЕНКИ ЗНАНИЙ, УМЕНИЙ, НАВЫКОВ**

### **4.1. Оценочные средства, применяемые для текущего контроля.**

### **Примеры практических задач**

**Задание.** Рассмотрите образец расчета зубчатого колеса и решите другие задания самостоятельно.

Пример 1. Определить параметры зубчатого колеса (m = 3; z = 20;  $\alpha$  = 10°)

Определить параметры зубчатого колеса (m = 3;  $z = 22$ ;  $\alpha = 20^{\circ}$ )

![](_page_21_Figure_6.jpeg)

*Рис. 1 Зубчатое колесо*

Исходными данными для расчета как эвольвенты, так и **зубчатого колеса** являются следующие параметры: *m - Модуль* - часть диаметра делительной окружности приходящаяся на один зуб. *Модуль* - стандартная величина и определяется по справочникам. z - количество зубьев колеса. α - угол профиля исходного контура. Угол является величиной стандартной и равной 20°.

Решение: Данные для примера:

 $m = 3$ :

 $z = 20$ :

 $\alpha = 20^{\circ}$ .

*Делительный диаметр - это диаметр стандартного шага, модуля, и угла профиля. Он определяется по формуле:*

 $D=m\times z(1)$ , т.е. D=3×20=60 мм.

Определим кривые ограничивающие эвольвенту. Этими кривыми являются: диаметр вершин зубьев и диаметр впадин зубьев.

*Диаметр вершин зубьев определяется по формуле:*

 $Da = D + 2 \times m(2)$ , т.е. Da =  $60+(2\times3) = 66$  мм. *Диаметр впадин зубьев определяется по формуле:*  $Df = D - 2 \times (c + m)(3)$ , где с - *радиальный зазор пары исходных контуров. Он определяется по формуле:*  $c = 0,25 \times m(4)$ , т.е. с = 0,25 $\times$ 3 0,75. Соответственно:  $Df = 60 - 2 \times (0.75 + 3) = 52.5$  MM. *Диаметр основной окружности, развертка которой и будет составлять* 

*эвольвенту, определяется по формуле:*

Db = cos  $\alpha \times$  D(5),

т.е. Db = cos  $20^{\circ} \times 60 = 56,382$  мм.

Основные данные необходимые для построения эвольвенты получены.

![](_page_22_Figure_5.jpeg)

*Рис. 2 Эвольвентый профиль зуба (профиль зубчатого колеса с заданными исходными данными)*

![](_page_22_Picture_227.jpeg)

#### **Примеры тестовых заданий**

![](_page_23_Picture_146.jpeg)

![](_page_24_Picture_82.jpeg)

![](_page_25_Picture_95.jpeg)

![](_page_26_Figure_0.jpeg)

![](_page_27_Picture_122.jpeg)

L

![](_page_28_Picture_135.jpeg)

![](_page_29_Figure_0.jpeg)

![](_page_30_Figure_0.jpeg)

![](_page_31_Figure_0.jpeg)

![](_page_32_Figure_0.jpeg)

![](_page_33_Figure_0.jpeg)

![](_page_34_Picture_148.jpeg)

![](_page_35_Figure_0.jpeg)

![](_page_36_Figure_0.jpeg)

![](_page_37_Figure_0.jpeg)

![](_page_38_Picture_149.jpeg)

![](_page_39_Figure_0.jpeg)

![](_page_40_Figure_0.jpeg)

![](_page_41_Picture_158.jpeg)

![](_page_42_Figure_0.jpeg)

![](_page_43_Figure_0.jpeg)

![](_page_44_Picture_117.jpeg)

![](_page_45_Figure_0.jpeg)

![](_page_46_Figure_0.jpeg)

![](_page_47_Figure_0.jpeg)

![](_page_48_Figure_0.jpeg)

![](_page_49_Picture_104.jpeg)

![](_page_50_Picture_93.jpeg)

![](_page_51_Figure_0.jpeg)

### **4.2. Оценочные средства, применяемые для промежуточной аттестации по итогам изучения дисциплины**

Зачет проводится по завершении изучения дисциплины на последнем аудиторном занятии.

Промежуточная аттестация по дисциплине в форме зачета осуществляется по результатам текущего контроля успеваемости при выполнении всех видов текущего контроля, предусмотренных рабочей программой дисциплины.

Обучающиеся, не выполнившие виды работ, предусмотренные рабочей программой дисциплины; пропустившие более 50% аудиторных занятий без уважительной причины, не допускаются к зачету.

Промежуточная аттестация таких лиц проводится только после прохождения ими всех видов текущего контроля.

# **V. ПОКАЗАТЕЛИ ОЦЕНКИ РЕЗУЛЬТАТОВ ОСВОЕНИЯ ДИСЦИПЛИНЫ**

![](_page_52_Picture_194.jpeg)

# **ЛИСТ РАССМОТРЕНИЙ И ОДОБРЕНИЙ**

# **рабочей программы дисциплины**

## **ОП.01 Инженерная графика**

## **23.02.07 Техническое обслуживание и ремонт двигателей, систем и агрегатов**

**автомобилей**

![](_page_53_Picture_76.jpeg)